## **BVTax Release Notes für die Version 1.1.3**

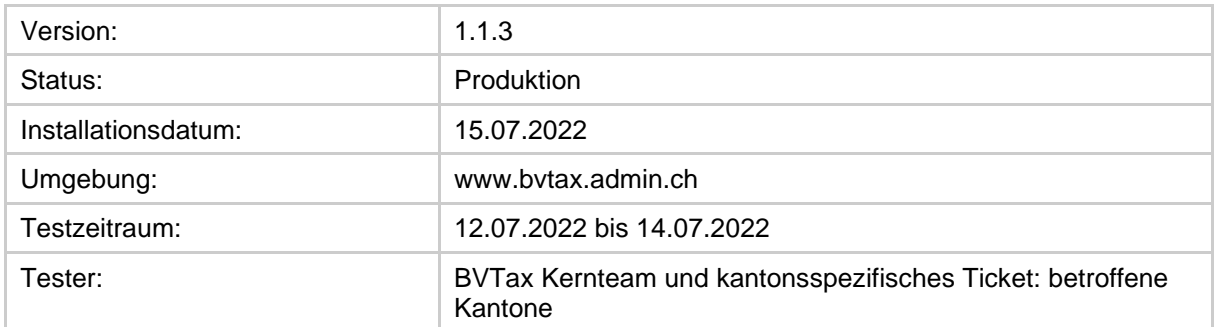

Folgender Release wurde vorgenommen:

Tabelle 1 Rahmeninformationen zum Release

## **1 Liste der vorgenommenen Änderungen für Version 1.1.3**

## **1.1 Neue Funktionen**

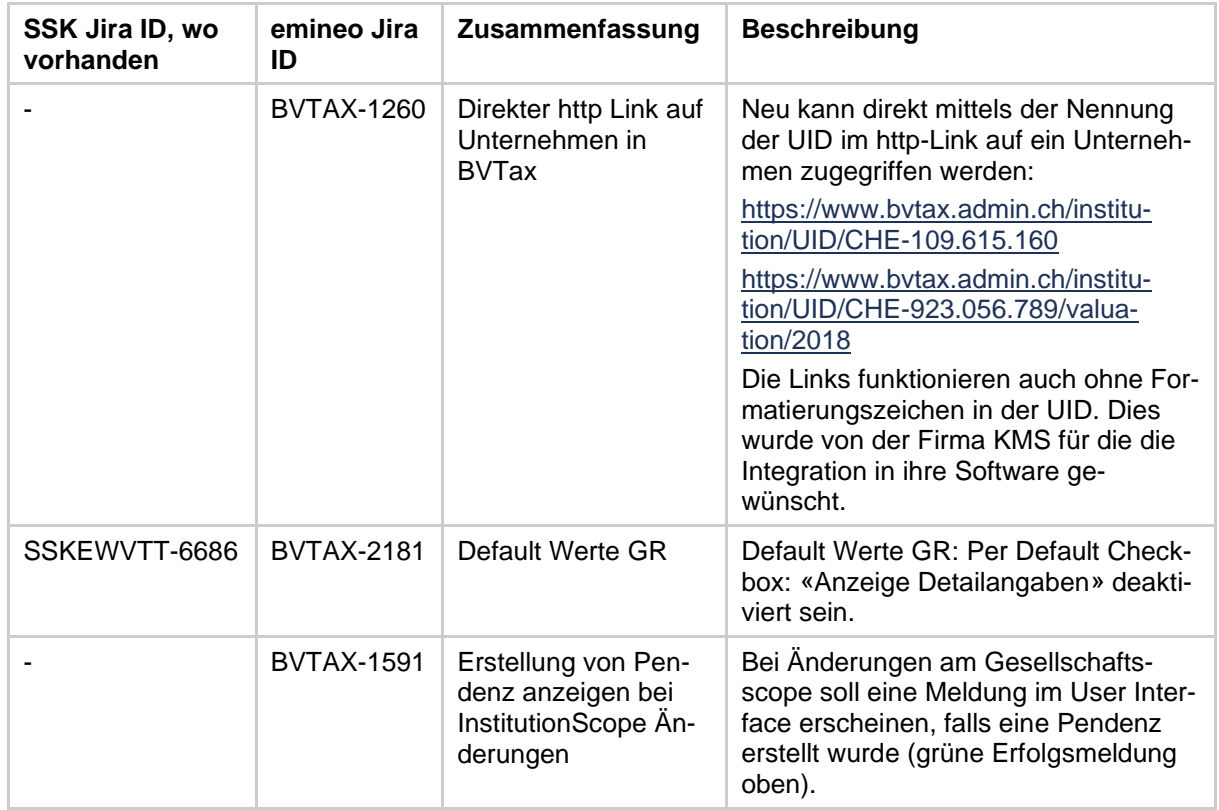

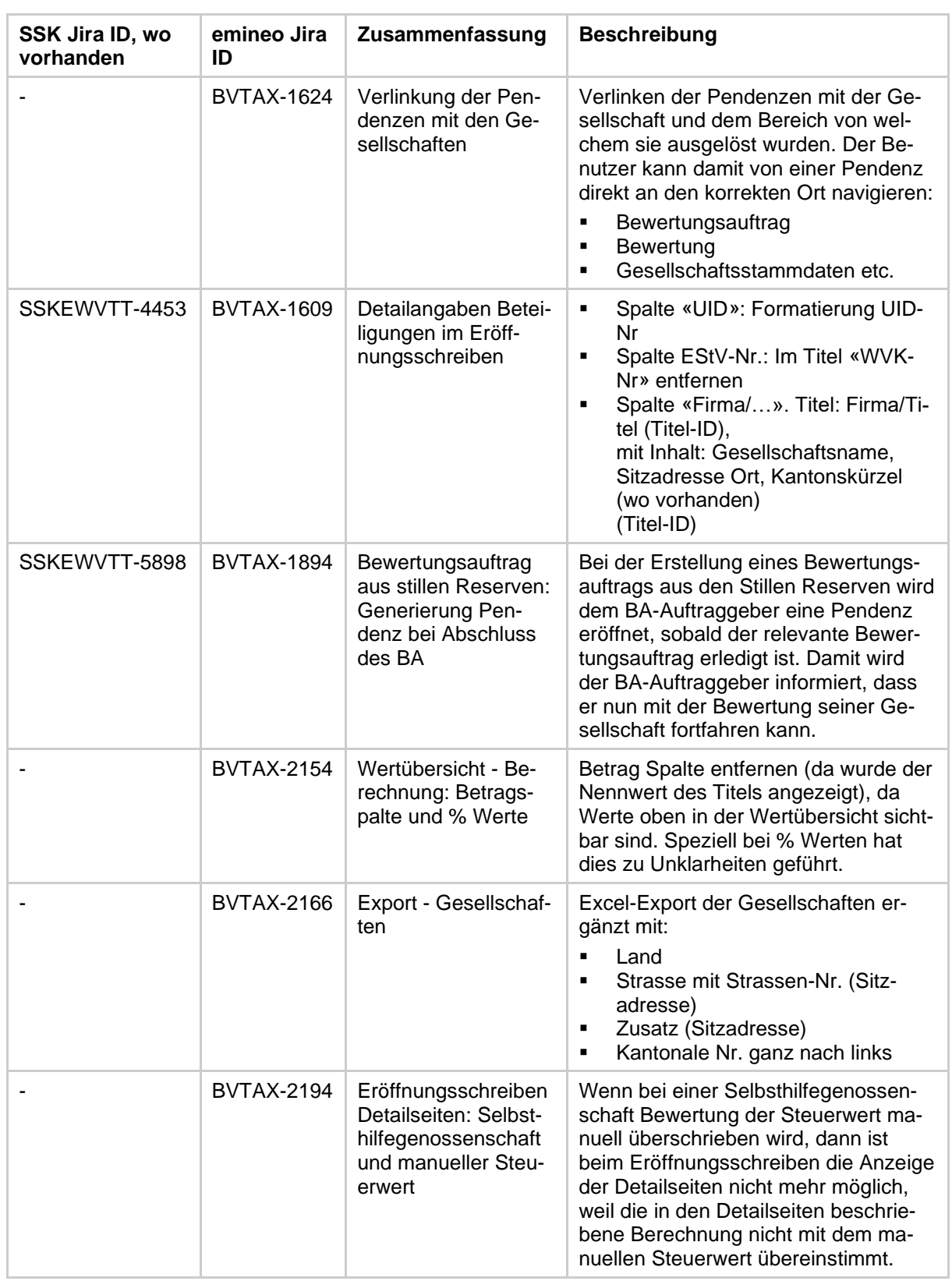

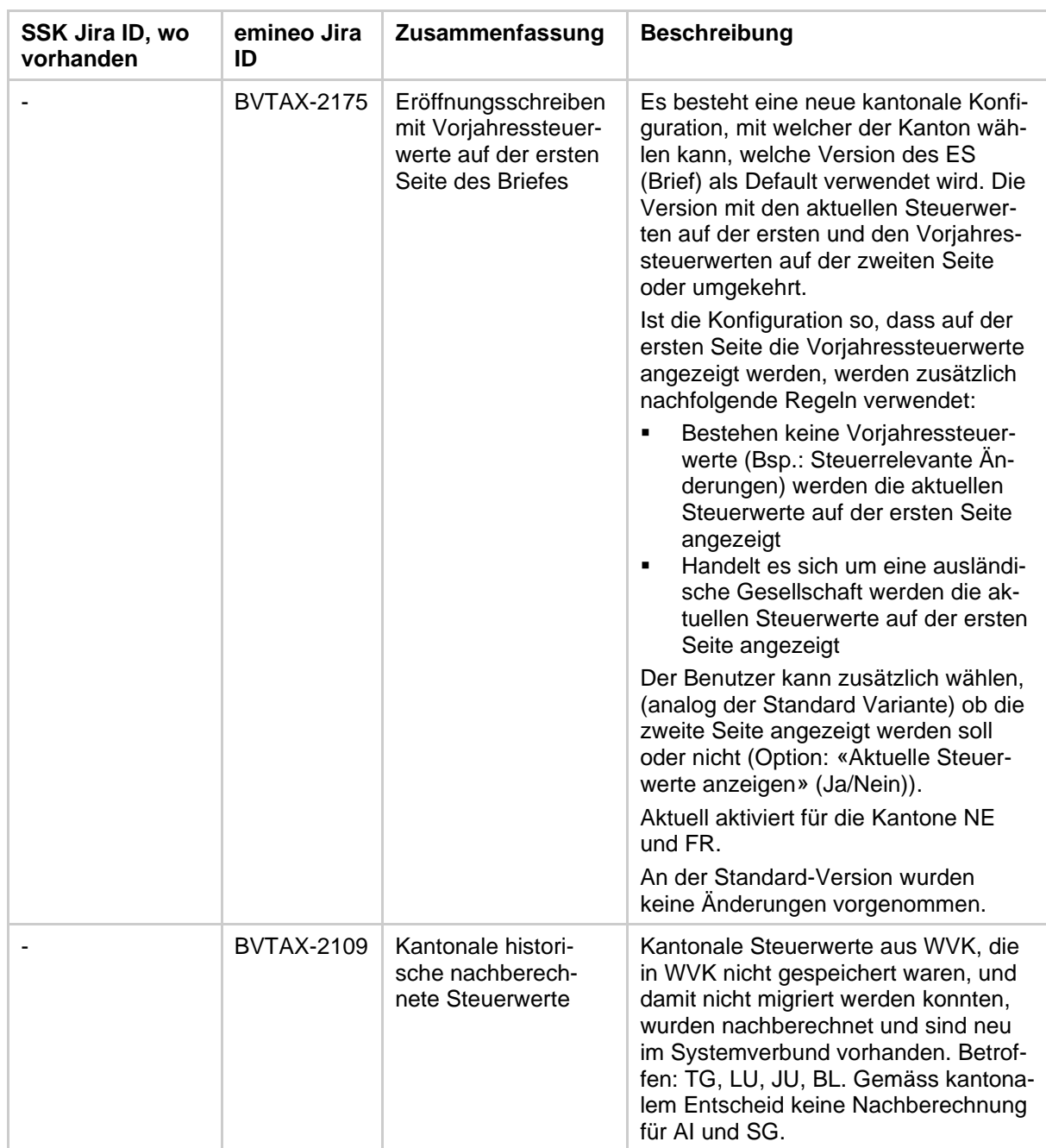

Tabelle 2 Umgesetzte neue Funktionalitäten

## **1.2 Fehlerbehebung**

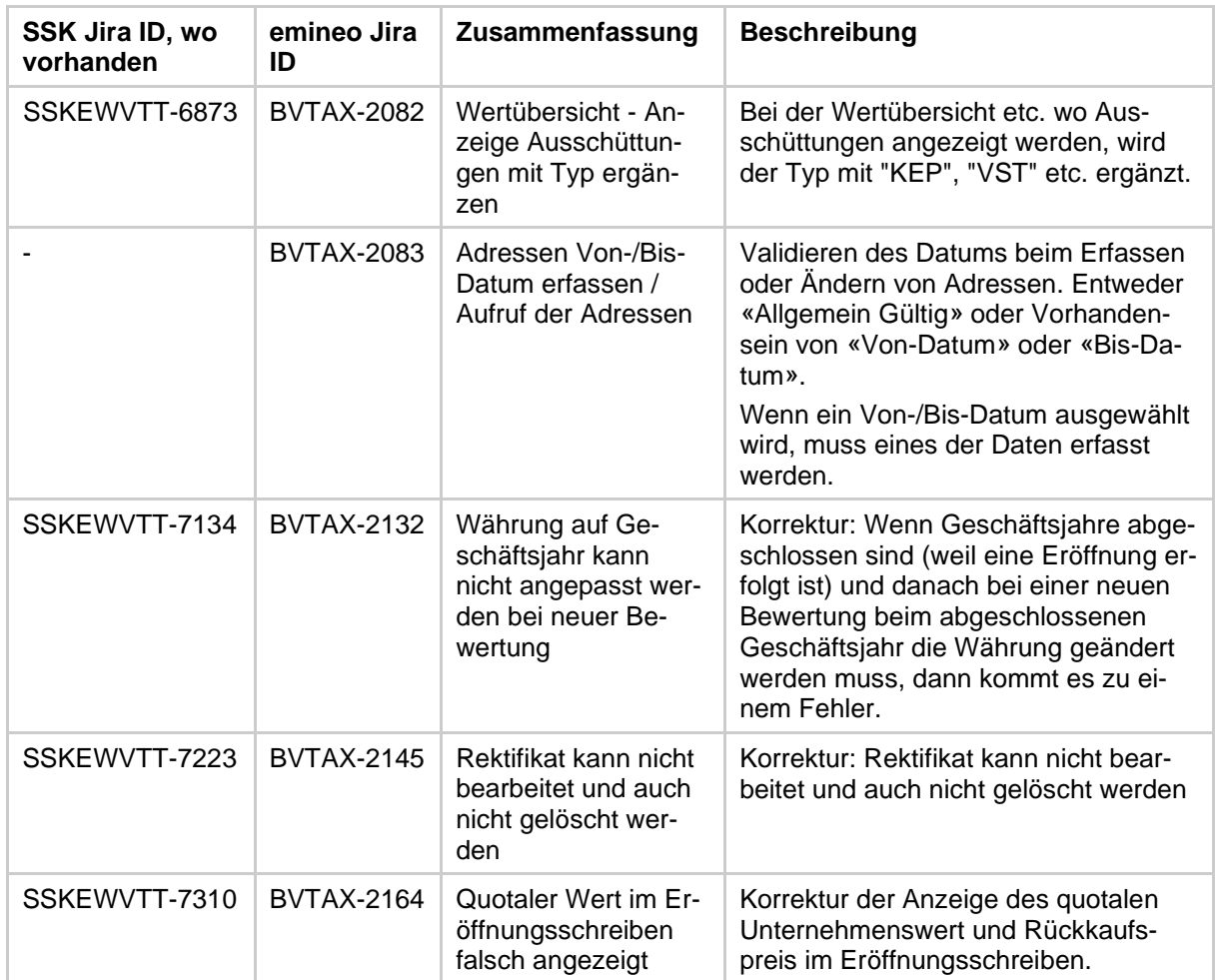

Tabelle 3 Umgesetzte Fehlerbehebungen